## **Subject programme**

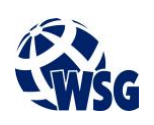

- **1.** Subject name / subject module: **Elective Subject: Virtual and Augmented Reality Design**
- **2.** Lecture language: **English**
- **3.** The location of the subject in study plans:
	- Area or areas of the studies: **Computer Control Systems Engineering**
	- Degree of the studies: **2nd degree studies**
	- Field or fields (implementation of effects standard): **Mechatronics**
- **4.** Supervision of subject implementation:
	- The Institute / Another unit: **Institute of Informatics and Mechatronics**
	- The person responsible for the subject: **Skiba Grzegorz, mgr inż.**
	- People cooperating in the development of the programme of the subject:
- **5.** The number of hours and forms of teaching for individual study system and the evaluation method

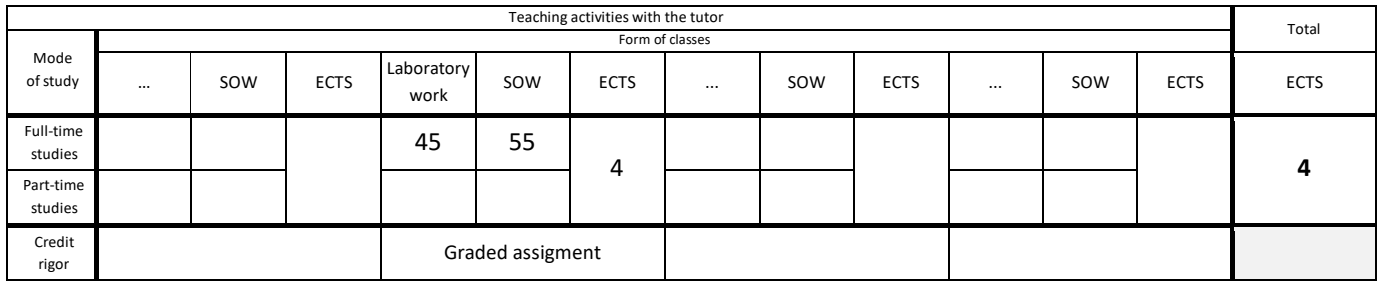

## **6.** Student workload – ECTS credits balance:

*1 ECTS credit corresponds to 25-30 hours of student work needed to achieve the expected learning outcomes including the student's own work*

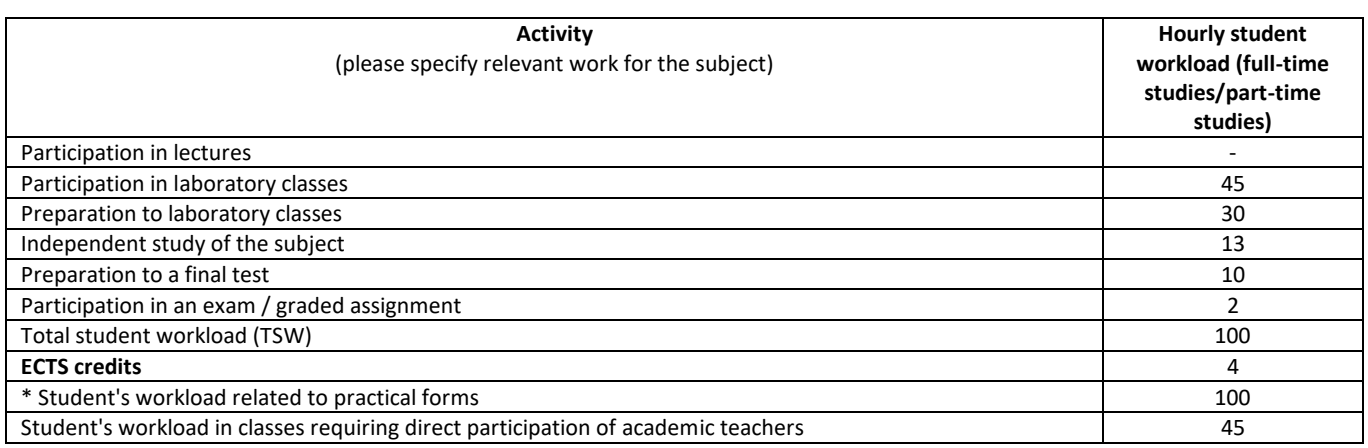

**7.** Implementation notes: recommended duration (semesters), recommended admission requirements, relations between the forms of classes:

- Recommended admission requirements none.
- Recommended duration of the subject is taken from the course plan.
- **8.** Specific learning outcomes knowledge, skills and social competence:

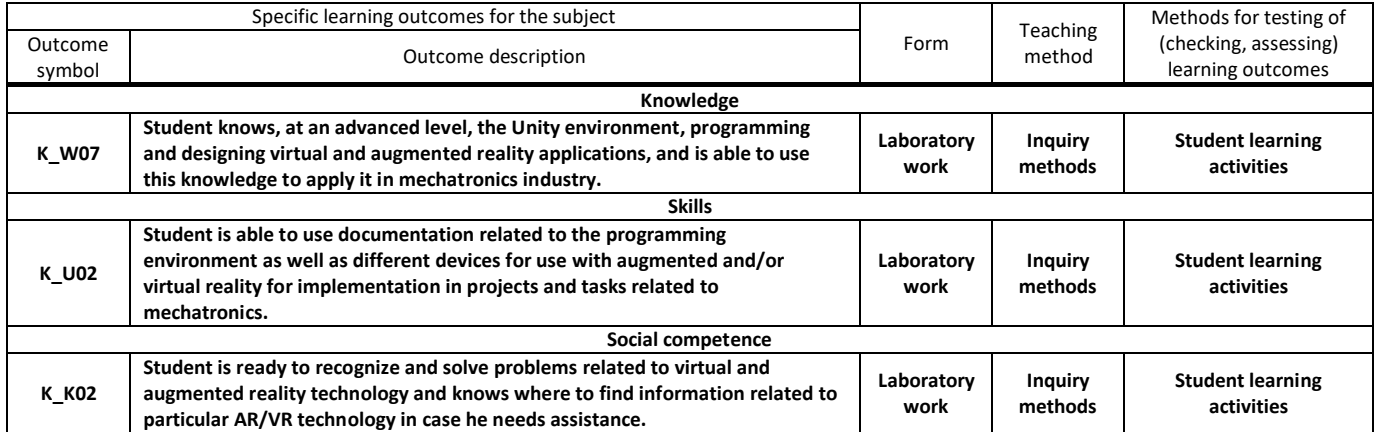

## **Subject programme**

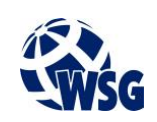

**9.** Assessment rules / criteria for each form of education and individual grades:

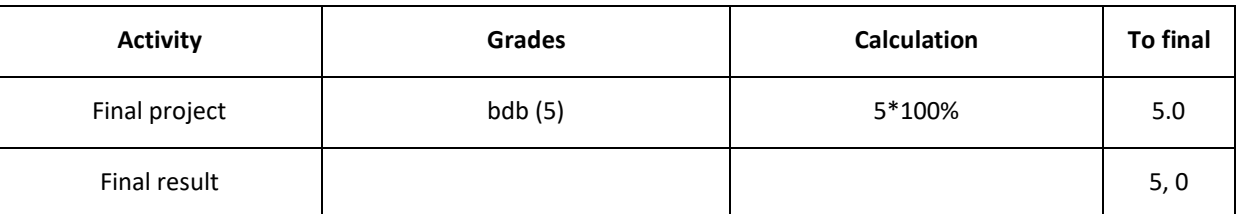

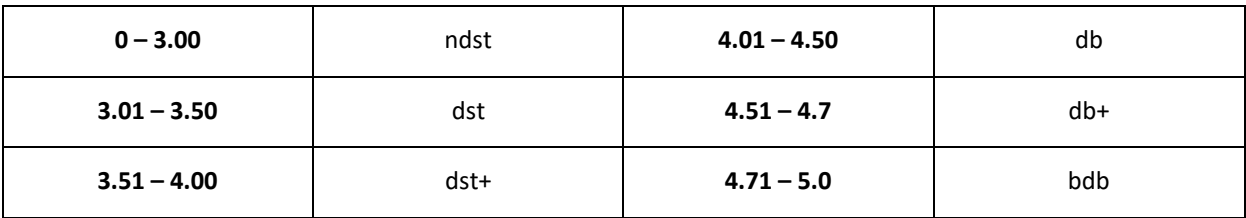

- **10.** The learning contents with the form of the class activities on which they are carried out:
	- a. Laboratory work:
		- a. Introduction to Virtual Reality: Oculus Rift, HTC Vive, PS 4 VR, Google Daydream;
		- b. Introduction to Augmented Reality with Microsoft HoloLens;
		- c. Unity development: Designing and animating game worlds for virtual reality applications, Creating objects and applications for augmented reality;
		- d. Modeling, texturing and importing VR/AR objects;
		- e. Deploying applications to VR/AR systems.
- **11.** Required teaching aids:

Lecture - multimedia projector

Laboratory classes - specialist laboratory

## **12.** Literature:

a. Basic literature:

Sharp J.: Microsoft Visual C#. Step by step., Microsoft Press, Redmond, 2015. Blackman S.: Unity for Absolute Beginners, Apress, Berkeley, 2014. Taylor A. G.: Develop Microsoft HoloLens Apps Now, Apress, Berkeley, 2016.

a. Supplementary literature:

Flavell L.: Beginning Blender, Apress, New York, 2010.

Craig A. B.: Understanding Augmented Reality, Morgan Kaufmann, Waltham, 2013.

Neelakantam S., Pant T.: Learning Web-based Virtual Reality, Apress, Berkeley, 2017.

b. Internet sources:

https://unity.com/learn, Unity learning library https://docs.unity3d.com/Manual/index.html, Unity user manual and documentation https://brackeys.com/, Game development tutorials database

- **13.** Available educational materials divided into forms of class activities (Author's compilation of didactic materials, e-learning materials, etc.)
- **14.** Teachers implementing particular forms of education:

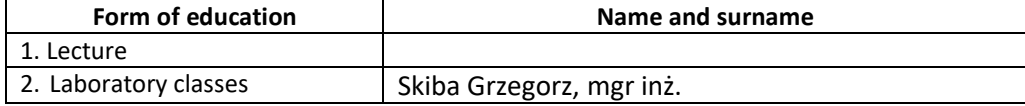